**MJ Pegger Keygen Full Version [Latest-2022]**

## [Download](http://evacdir.com/carpenter/TUogUGVnZ2VyTUo/inujured.reactivation?ZG93bmxvYWR8RFk3TW5ONVkzeDhNVFkxTkRVeU1qRXhNSHg4TWpVM05IeDhLRTBwSUhKbFlXUXRZbXh2WnlCYlJtRnpkQ0JIUlU1ZA=trademarked.cancelation)

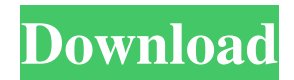

**MJ Pegger Full Version Download [Updated]**

MJ Pegger is a useful decompress and convert utility that will surtenly help you. It then uses built in logic to convert this data to AVI Motion JPEG and/or CD quality PCM audio. Use this software to convert your downloaded media files or those created with your web cam, digital camera and other peripherals. ImageMagick is a versatile open source command line tool for manipulating and formatting images. This is the official version of ImageMagick for Microsoft Windows, for our downloads please refer to The MidiPlayer for Windows is an easy-to-use software music player for Linux. It can play MIDI, MOD, and WAV audio files, and also support different software that can handle Midi files (such as JACK, MPLAY, OpenMPT, and PIANO). The MidiPlayer's main features are: - "Quick" search for music files (written on the keyboard). - Simple and intuitive interface. - Multi-tabbed interface (split between various properties of a track). - Support for input from instruments connected to the computer through a MIDI interface (such as a USB MIDI interface). Cydia Tweaks is a powerful application that allows you to install tweaks for Cydia. Cydia Tweaks allows you to install any Cydia tweak without jailbreaking your device. To install Cydia Tweaks, follow the simple instructions below. - Unzip the "Muzi2HipHop.zip" file you downloaded from - Drag and drop the "Muzi2HipHop.zip" file to the Applications folder on your iDevice The Pimatic is a powerful organizer app for people who enjoy their mobile devices. It integrates PIM features into your iOS calendar and contacts. - Calendar: view a list of your contacts and schedule any events. Pimatic can also display your upcoming events from your Google Calendar. - Contacts: view a list of your contacts and search

them. Pimatic can search for them in your address book, Facebook and other social networking sites. - Apple Calendar Integration: view and edit events from your calendar. - Attachments: view and manage all of your attachments (emails, photos, etc).

## **MJ Pegger Crack+ X64**

It is a small utility that recieves Key Macro input and converts it to AVI Motion JPEG or CD quality PCM audio. This software is helpful when you wish to sync the audio and video of your video recording software. It is also used to create Audio CD's from your downloaded media. Keymacro User Manual: Choose the media that you wish to convert, then enter in the Key Macros that you wish to use. Using the Key Macros described below: Key Macro 0: Press F3 to toggle the audio on and off. Key Macro 1: Press F4 to toggle the video on and off. Key Macro 2: Press F5 to start and stop the video. Key Macro 3: Press F9 to play the video. Key Macro 4: Press F10 to pause the video. Key Macro 5: Press F11 to resume the video. Key Macro 6: Press F12 to terminate the video. Key Macro 7: Press Ctrl+F11 to jump to the next Key Macro. Key Macro 8: Press Ctrl+F10 to jump to the previous Key Macro. Key Macro 9: Press Ctrl+Shift+F10 to jump to the next Key Macro in a Macro sequence. Key Macro 10: Press Ctrl+Shift+F10 to jump to the previous Key Macro in a Macro sequence. Key Macro 11: Press Ctrl+F9 to play the video in full screen. Key Macro 12: Press Ctrl+F10 to toggle full screen on or off. Key Macro 13: Press F11 to toggle full screen on or off. Key Macro 14: Press F12 to toggle full screen on or off. Key Macro 15: Press F9 to play the video in windowed mode. Key Macro 16: Press Ctrl+F11 to toggle windowed mode on or off. Key Macro

17: Press Ctrl+Shift+F11 to toggle windowed mode on or off. Key Macro 18: Press Ctrl+Shift+F10 to toggle full screen on or off. Key Macro 19: Press F11 to toggle full screen on or off. Key Macro 20: Press F12 to toggle full screen on or off. Key Macro 21: Press Ctrl+Shift+F10 to toggle full screen on or off. Key Macro 22: Press Ctrl+Shift+F10 to toggle full screen on or off. Key Macro 23: Press F10 to toggle full screen on or 77a5ca646e

MJ Pegger is a useful decompress and convert utility that will surtenly help you. MJ Pegger - this program relies on the CODEC software installed on your system to decompress audio and video data. It then uses built in logic to convert this data to AVI Motion JPEG and/or CD quality PCM audio. Use this software to convert your downloaded media files or those created with your web cam, digital camera and other peripherals. Screenshots Buy Premium Account Designated places for Premium download from the official website Redeem coupons Download via Premium quick link Direct connection to the official website Extend download time with the following software: Premium Apps Like MJ Pegger description MJ Pegger is a useful decompress and convert utility that will surtenly help you. MJ Pegger - this program relies on the CODEC software installed on your system to decompress audio and video data. It then uses built in logic to convert this data to AVI Motion JPEG and/or CD quality PCM audio. Use this software to convert your downloaded media files or those created with your web cam, digital camera and other peripherals. Requirements: Postpaid service is required. about MJ Pegger is a useful decompress and convert utility that will surtenly help you. MJ Pegger - this program relies on the CODEC software installed on your system to decompress audio and video data. It then uses built in logic to convert this data to AVI Motion JPEG and/or CD quality PCM audio. Use this software to convert your downloaded media files or those created with your web cam, digital camera and other peripherals. Screenshots Reviews of MJ Pegger V. by VB 4 15 Dec 2013 Good software. It is very simple. Good clean interface. I think this program can benefit much the

photo post processing industry. Description: MJ Pegger is a useful decompress and convert utility that will surtenly help you. MJ Pegger - this program relies on the CODEC software installed on your system to decompress audio and video data. It then uses built in logic to convert this data to AVI Motion JPEG and/or CD quality PCM audio. Use this software to convert your downloaded

## **What's New In?**

A useful decompress and convert utility that will surtenly help you. MJ Pegger - this program relies on the CODEC software installed on your system to decompress audio and video data. It then uses built in logic to convert this data to AVI Motion JPEG and/or CD quality PCM audio. Use this software to convert your downloaded media files or those created with your web cam, digital camera and other peripherals. MJ Pegger Feature: 1) Right click the mouse to change the output format 2) Convert all kinds of formats at once. 3) One click to convert multiple files 4) Built-in image editing tool 5) Multilingual 6) Support all popular web browser. 7) Support all popular platform: Windows Mac OS X LINUX MJ Pegger Screenshot: For more information about this software, please visit this website: Audio Recorder is a simple, easy to use software which allows you to record audio from microphone and/or any sound card/speaker(built-in sound card). Audio Recorder has basic features like: - quick recording- recording in background-saving/loading recording- basic playback of recording. - you can make your recording private (save/load from recorder password)- add user's name to recording.- record only sound from certain applicationssave/load file for playback. - choose a folder for recording. Audio

Recorder Features: - simple, easy to use. - quick recording. - quick saving of your recording in your computer. - recording in background. - you can save/load recording with password. - add a name to your recording. - record only sound from certain applications. - play back recording. - save/load file for playback. choose a folder for recording. Audio Recorder Screenshot: For more information about this software, please visit this website: A video editing tool that is easy to use. The interface is super simple with a couple of basic options. It contains the powerful and intuitive video editor to edit and merge several video files into one video file in a very simple way. It can be used to edit video files from videos, such as music videos, home videos, promotional videos, etc. in simple steps. A video editing tool that is easy to use. The interface is super simple with a couple of basic options. It contains the powerful and intuitive video editor to edit and merge several video files into one video file in a very simple way. It can be used to edit video files from videos, such as music videos, home videos, promotional videos, etc. in simple steps. Avidemux is a free video editor. It

**System Requirements For MJ Pegger:**

Game Version: 1.0.0.1 Chiple Version: MultiCoreArchitecture CER Game Output: Chibitron 7 Standard Chiple Game Output: Chiple 7 Standard Credits: 3DN x x x x Purity x x x Axx y x x y y x x x x x x x Chibitron  $x \times x$  Chiple  $x \times x$  So there it is! The

<https://nextgenbioproducts.com/wp-content/uploads/2022/06/japdeah.pdf> <https://xn--80aagyardii6h.xn--p1ai/xilisoft-photo-to-flash-crack-with-key-32-64bit-updated-2022/> <https://ak-asyl-mgh.de/advert/unrarit-net-crack-activator-free-3264bit-latest/> <https://aiplgurugram.com/wp-content/uploads/2022/06/rhiadan.pdf> <https://carlosbarradas.com/wp-content/uploads/2022/06/MuvAudio.pdf> <https://cyberguinee.com/annonces/advert/ecran-tactile-dell-latitude-e7240-i7-4600u-210-ghz-8-go-256-go-ssd/> <https://treeclimbing.hk/2022/06/06/file-lister-crack-with-key-updated-2022/> <https://macroalgae.org/portal/checklists/checklist.php?clid=7014> [https://wakelet.com/wake/zTnDv21VvR9oM\\_E\\_\\_TPt4](https://wakelet.com/wake/zTnDv21VvR9oM_E__TPt4) [http://dealskingdom.com/wp-content/uploads/2022/06/Bplan\\_Data\\_Recovery\\_Software.pdf](http://dealskingdom.com/wp-content/uploads/2022/06/Bplan_Data_Recovery_Software.pdf)